**ФГБОУ ВО КГМУ МИНЗДРАВА РФ** 

**ЦЕНТР ТРУДОУСТРОЙСТВА ВЫПУСКНИКОВ**

**Портфолио студента КГМУ**

**KYPCK - 2019** 

### **YTO TAKOE ΠΟΡΤΦΟΛͶΟ?**

### Портфолио происходит от англ. portfolio портфель или папка для документов.

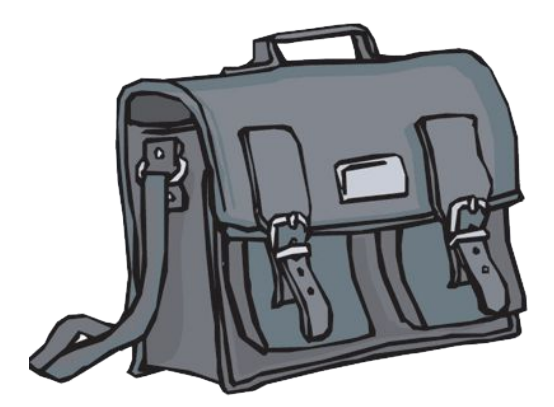

### **YTO TAKOE ΠΟΡΤΦΟΛͶΟ?**

Портфолио - целенаправленная коллекция лучших работ и результатов студентов, которая демонстрирует их усилия, прогресс, достижения в одной или более областях деятельности за время обучения в Курском государственном медицинском университете.

### **LLEΛΜ ΠΟΡΤΦΟΛΜΟ**

- показать способности студента, его наиболее сильные стороны, максимально раскрыть его человеческий, профессиональный, творческий потенциал;
- привить навыки анализа собственной деятельности, самоорганизации, самоконтроля, самооценки;
- сформировать навыки самосознания и адекватной самооценки своих результатов, понимания их динамики.

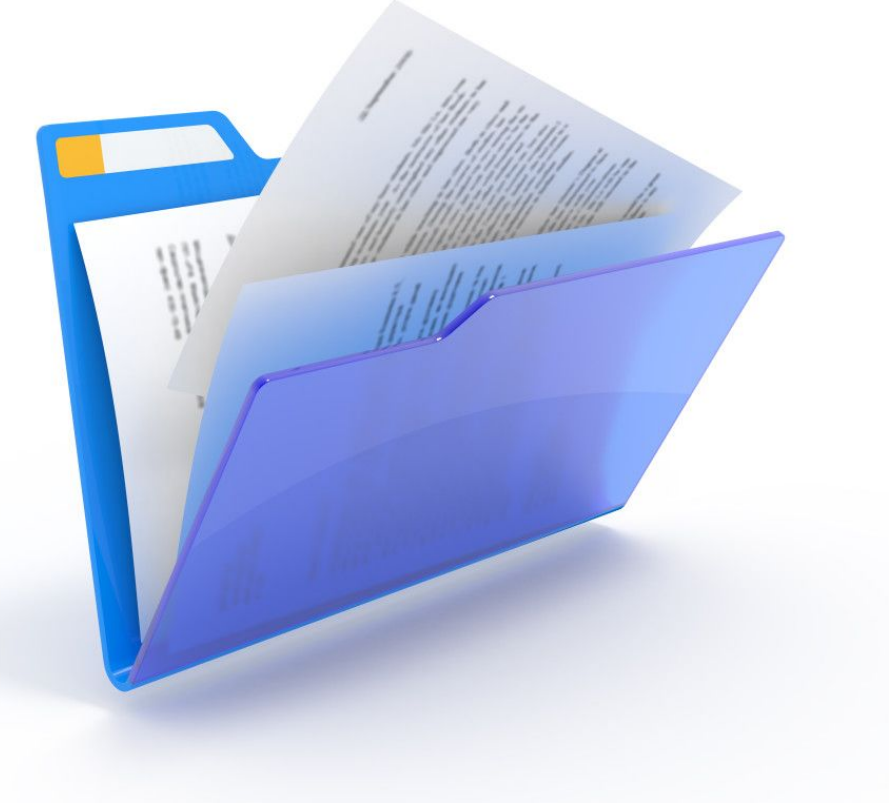

### Портфолио

формируется с первого года обучения

создается студентом самостоятельно

оформляется в отдельной папке и на сайте KГМУ

фиксирует все достижения студента

регулярно обновляется

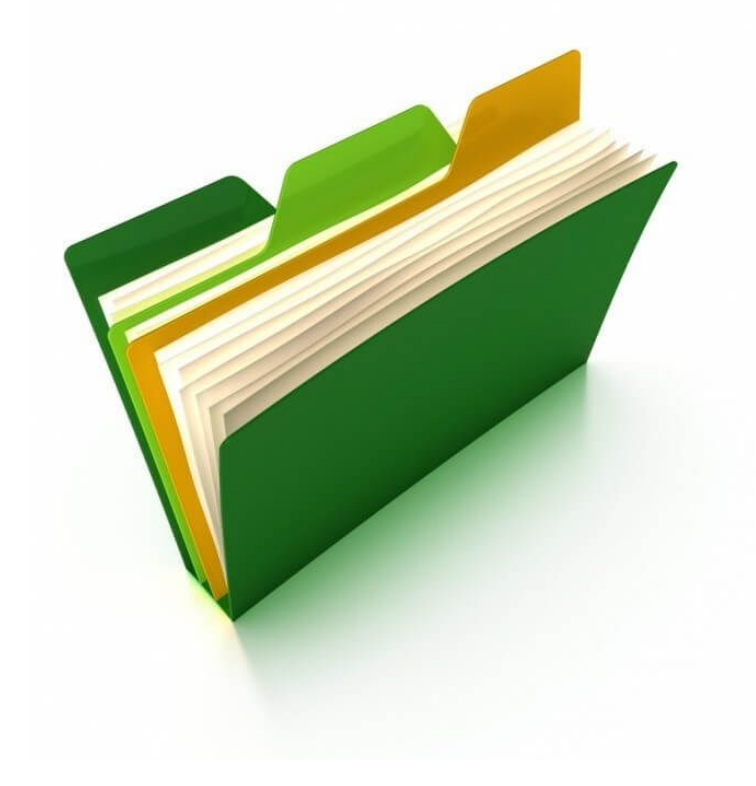

#### ǽримерная структура портфолио студента (выпускника)

#### ЧАСТЬ<sub>1</sub> **ИНФОРМАЦИЯ ǹǶȅǻǼDZǼ ȃǮǾǮǸȀdzǾǮ**

Ȃото

Резюме Ǯвтобиография

#### ЧАСТЬ 2 **ΠΟΡΙΦΟΛΙΟ ДОСТИЖЕНИЙ**

ȁчебнопрофессиональная деятельность

Ǹурсы, дополнительное образование

Ǽлимпиады, конкурсы по дисциплинам ȁчастие в общественной жизни

Научная деятельность ǿпортивные достижения

#### ЧАСТЬ 3 **ΠΟΡΙΦΟΛΙΟ DOKYMEHTOB**

ДИПЛОМЫ, грамоты, свидетельства, сертификаты, удостоверения, фотоматериалы и др. (копии или оригиналы)

#### ЧАСТЬ 4 **ΠΟΡΙΦΟΛΙΟ ΡΑΒΟΙ**

Ȁворческие работы Ƕсследовательские работы Доклады на научнопрактических конференциях, конкурсах Рефераты Печатные работы

#### **ȅǮǿȀЬ 5 ΠΟΡΙΦΟΛΙΟ ОТЗЫВОВ**

Характеристики с мест прохождения практики Рекомендательные письма ǯлагодарственные письма Отзывы о достижениях студента **Характеристики** куратора

### ЧАСТЬ 1. Информация личного характера

# ►**Ȁитульный лист** ►**Ȃото** ►**Ǯвтобиография**

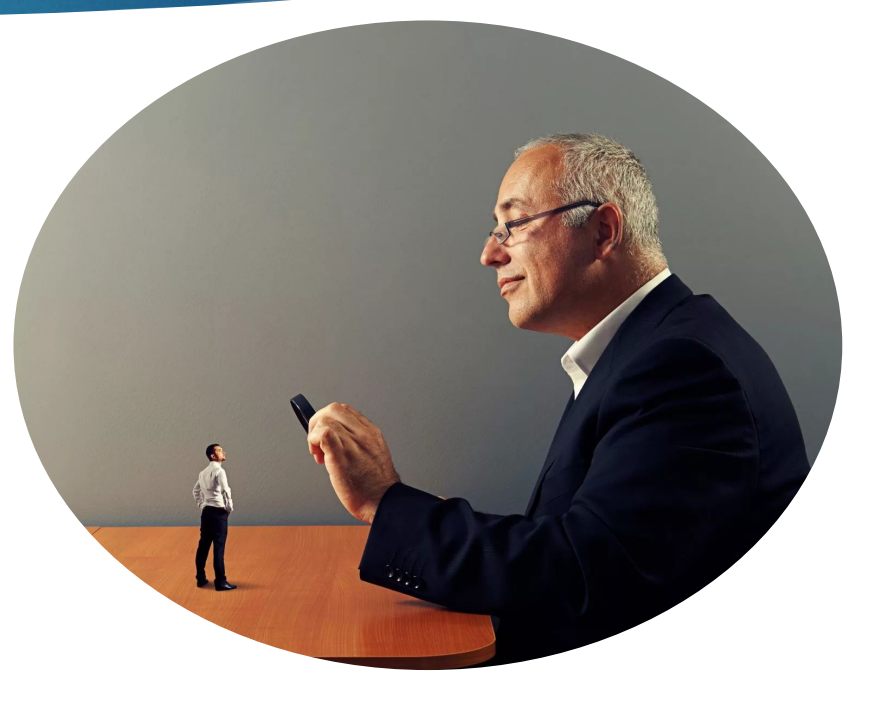

### **ТИТУЛЬНЫЙ ЛИСТ**

**Ȁитульный лист для портфолио студента – обложка и первая страница, которая должна содержать основную информацию:** 

- ✔ **ȂǶǼ, год рождения, курс;**
- ✔ **наименование учебного учреждения, специальность;**
- ✔ **отчетный период;**
- ✔ **контакты (мобильный телефон, электронный адрес);**
- ✔ **фотографию в верхнем правом углу листа.**

Портфолио

Фамилия - Петрова\_ Имя - Ольга Отчество – Николаевна  $BY3-TTY$ Факультет - Психологии Специальность - Организация работы с молодежью Период, за который представлены документы и материалы: с 1 сентября 2007г. по 1 декабря 2009 г.

Личная подпись студента

### **POTO**

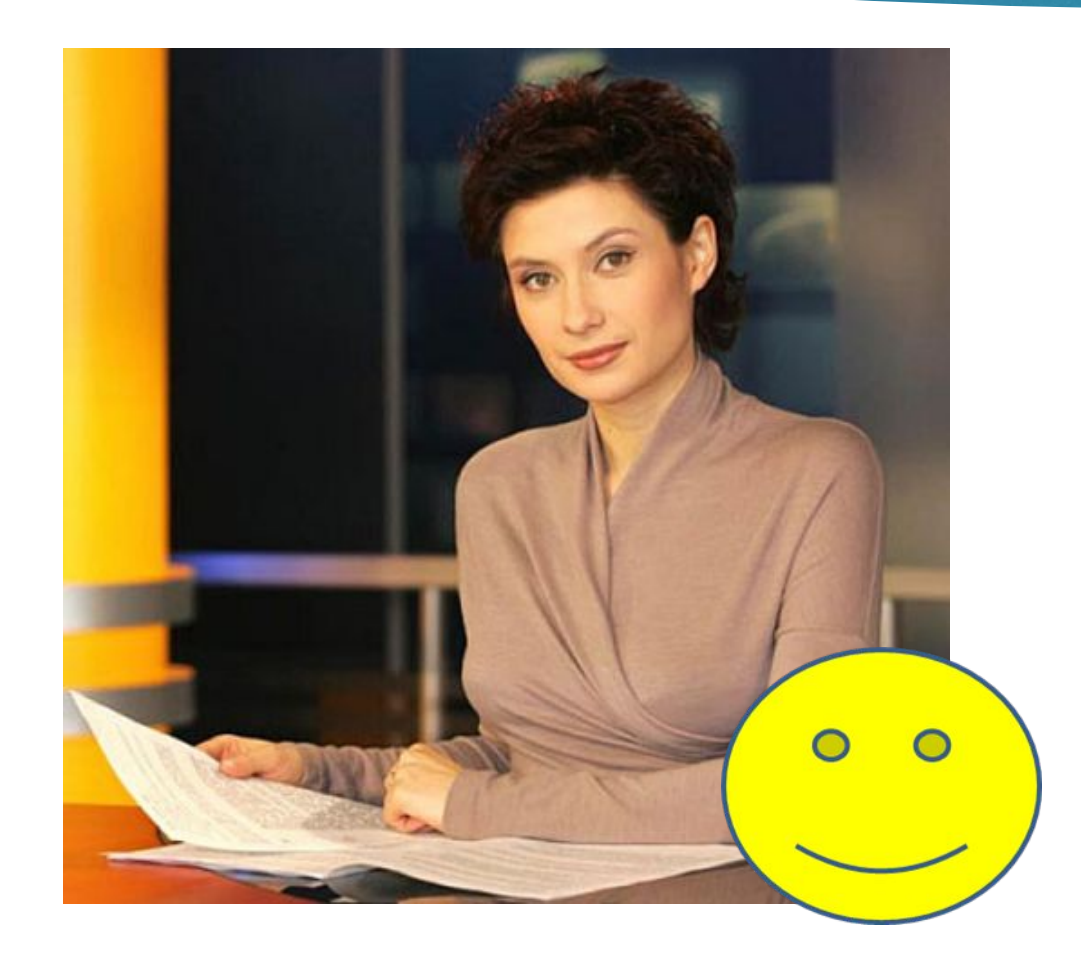

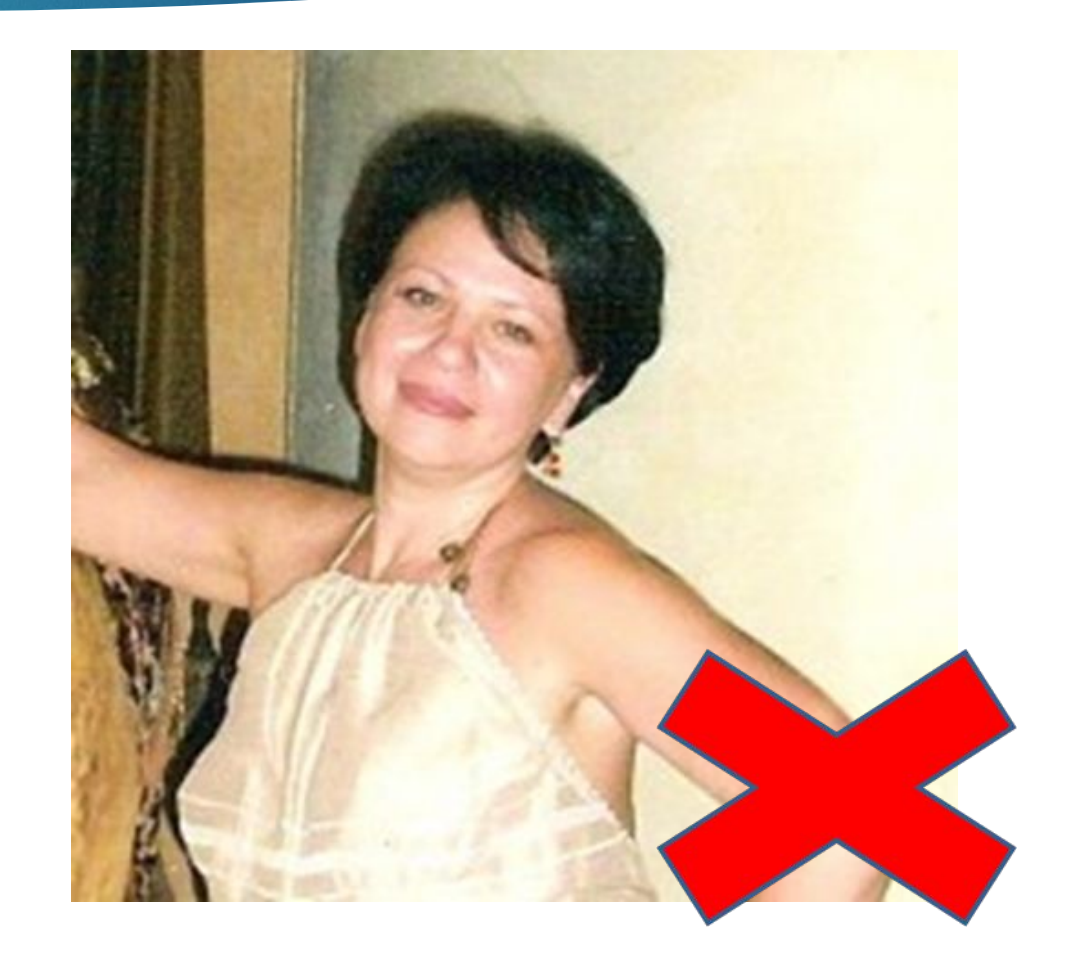

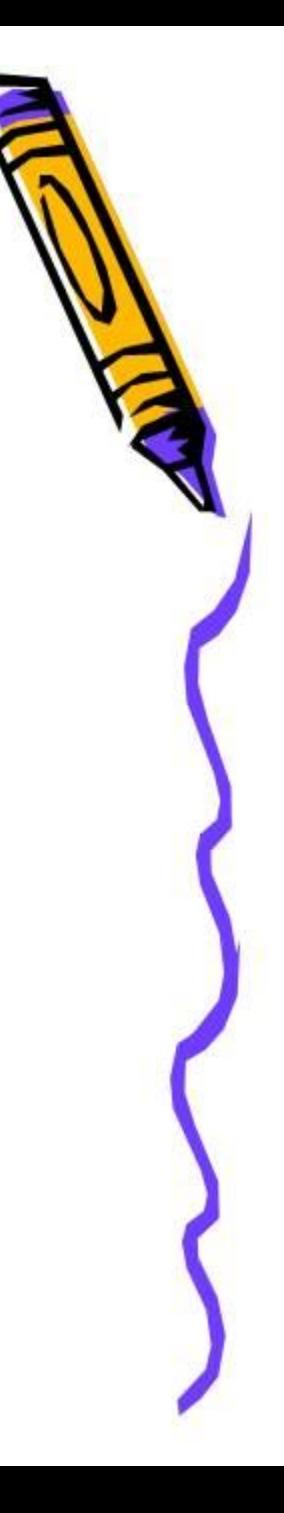

#### Пример автобиографии студента

#### АВТОБИОГРАФИЯ

Я, Григорьев Максим Сергеевич, родился 10 марта 1993 года в г. Москва.

С 2000 по 2010 г. обучался в среднеобразовательной школе № 45 г. Москва, 11 классов. которой окончил с отличием.

С 2010 г. - студент переводческого факультета Московского государственного лингвистического университета, на 4 курсе которого я сейчас обучаюсь.

Не женат. Состав семьи:

отец — Григорьев Сергей Викторович, частный предприниматель;

мать — Григорьева Елена Васильевна, частный предприниматель.

Место проживания г. Москва, ул. Остоженка, 12, кв. 154.

23 марта 2013 г.

Григорьев

М.С. Григорьев

### Часть 2. ПОРТФОЛИО ДОСТИЖЕНИЙ

#### 1. Учебно-профессиональная деятельность

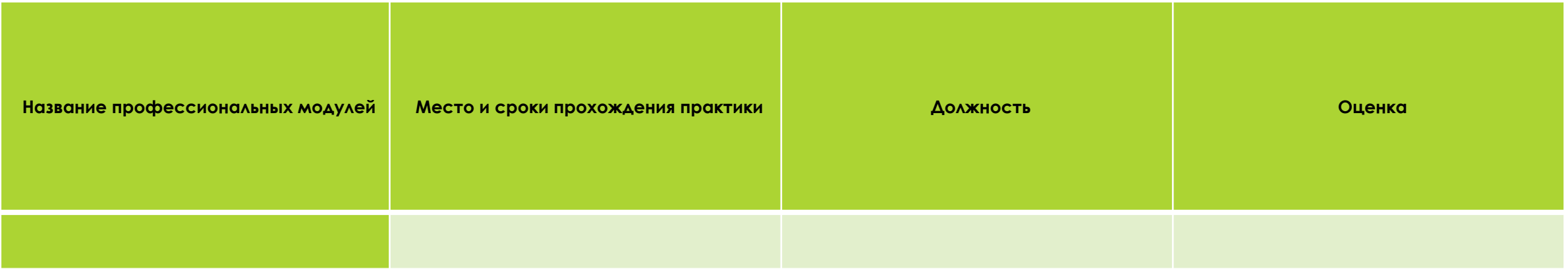

#### 2. Курсы, дополнительное образование (название курсов и полученного документа (сертификат, удостоверение))

### Часть 2. ПОРТФОЛИО ДОСТИЖЕНИЙ

#### **3. Сведения об участии в мероприятиях**

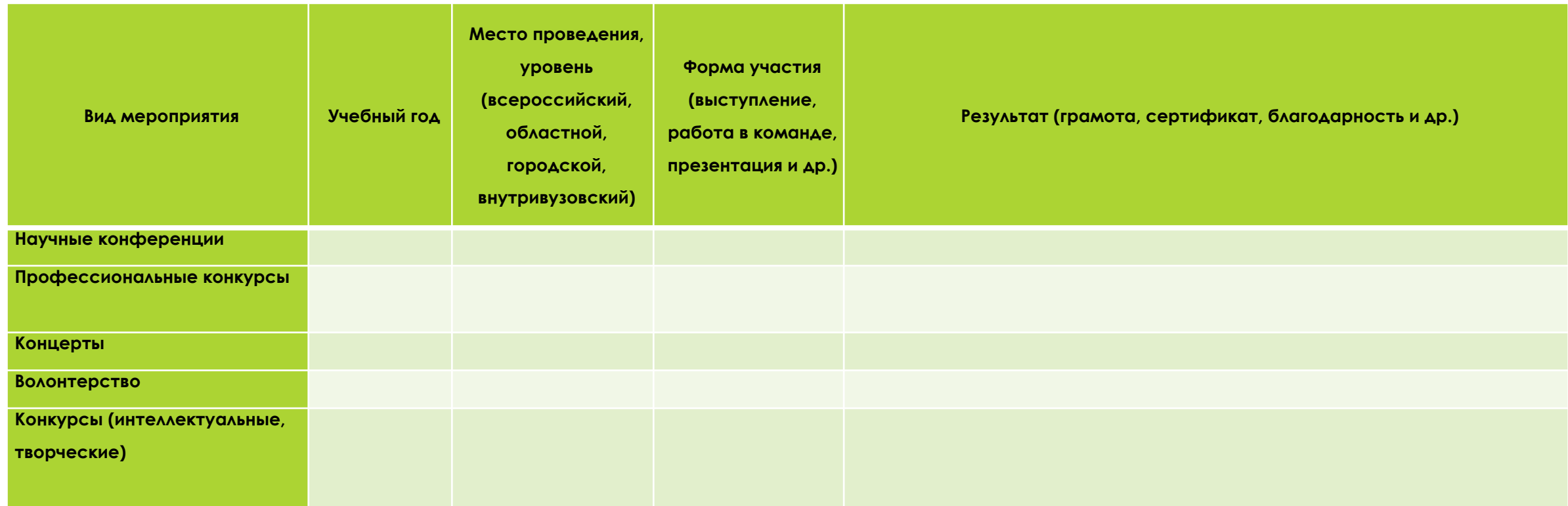

### Часть 2. ПОРТФОЛИО ДОСТИЖЕНИЙ

 2.4. Олимпиады, конкурсы по дисциплинам (по специальностям) (учебный год, название дисциплины, результат)

 2.5. Спортивные достижения (учебный год, вид соревнований, уровень (всероссийские, областные, городские, вуз), вид спорта, результат)

2.6. Научная деятельность

(участие в научно-практических конференциях, уровень (всероссийский, областной, городской, вуз), темы исследований, результат)

2.7. Участие в общественной жизни: органах студенческого самоуправления, в мероприятиях: областных, городских, на уровне вуза, общежития и др. (название мероприятия, форма участия, выполняемое поручение)

#### ЧАСТЬ З. ПОРТФОЛИО ДОКУМЕНТОВ

Прикладываются дипломы, грамоты, свидетельства, сертификаты, удостоверения, фотоматериалы и др. (копии или оригиналы)

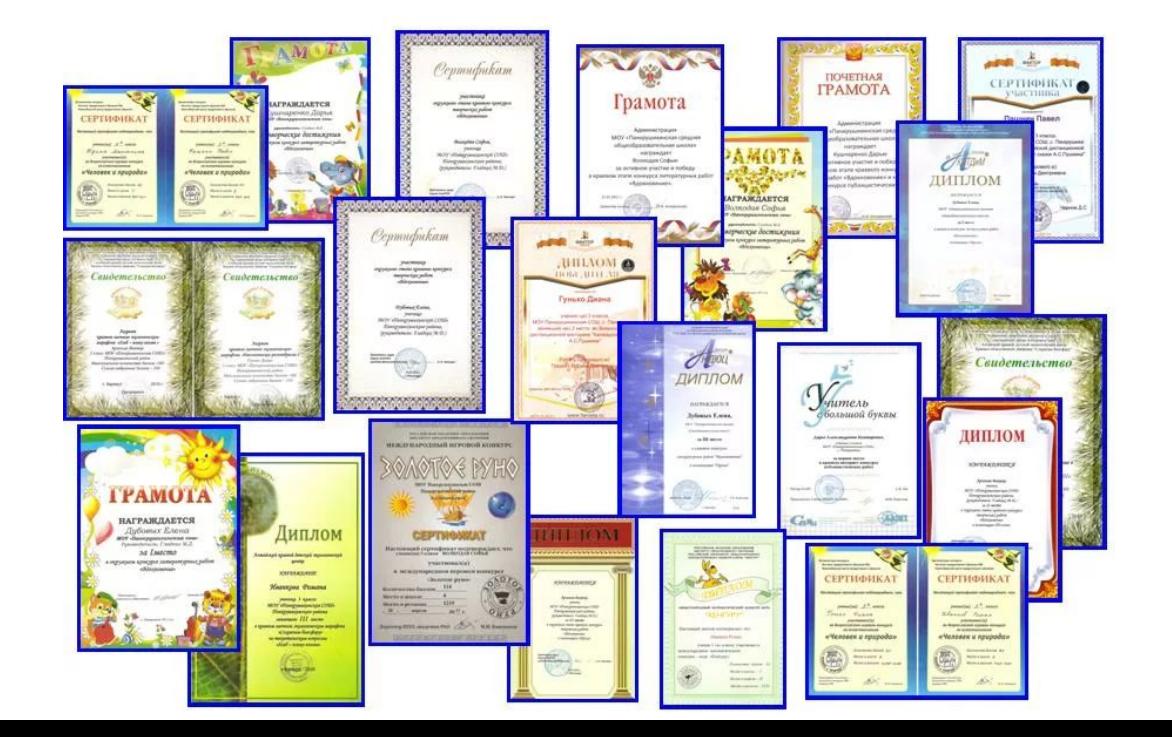

### ЧАСТЬ 4. ПОРТФОЛИО РАБОТ

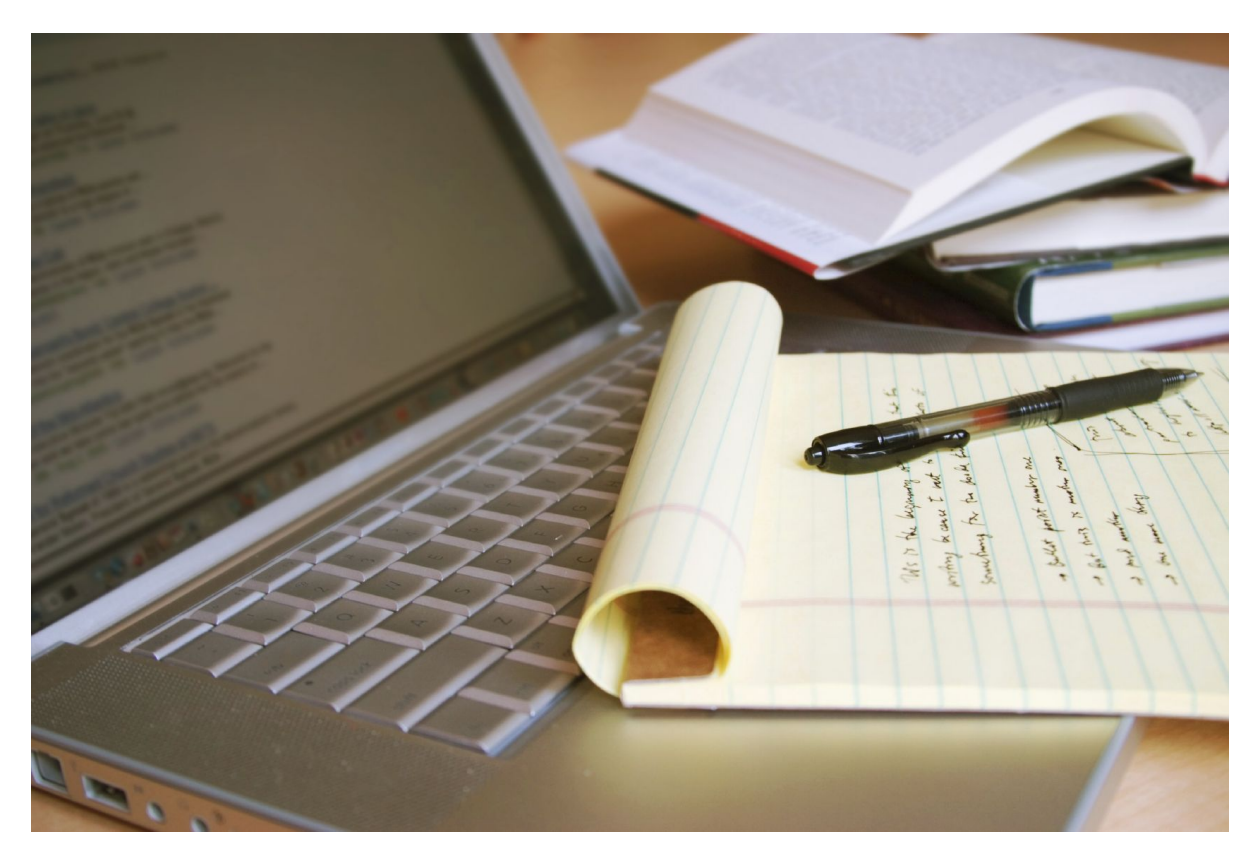

Вкладываются творческие работы, исследовательские работы, доклады на научно-практических конференциях, конкурсах, патенты, печатные работы.

Все работы должны быть авторскими, оригинальными, не содержащими плагиата.

### ЧАСТЬ 5. ПОРТФОЛИО ОТЗЫВОВ

- ✔ ȃарактеристики с мест прохождения практики
- ✔ Ǿекомендательные письма
- ✔ ǯлагодарственные письма

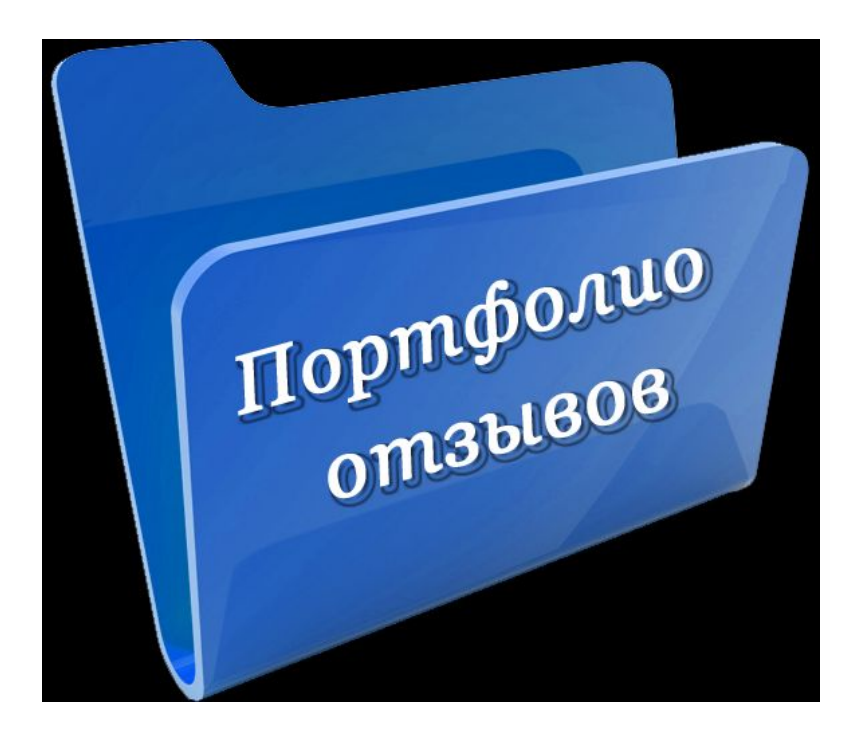

### Ȁехнические особенности портфолио:

- Распространенный шрифт: например, Times или Arial;
- ► Размер кегля от 12 до 14 пунктов; Желательно оставить справа поля шириной 2 см, чтобы делать какие-то пометки.

Портфолио.doc Портфолио.rar Портфолио.pdf Портфолио.zip

Иванов ИИ, doc Иванов Иван Иванович.doc

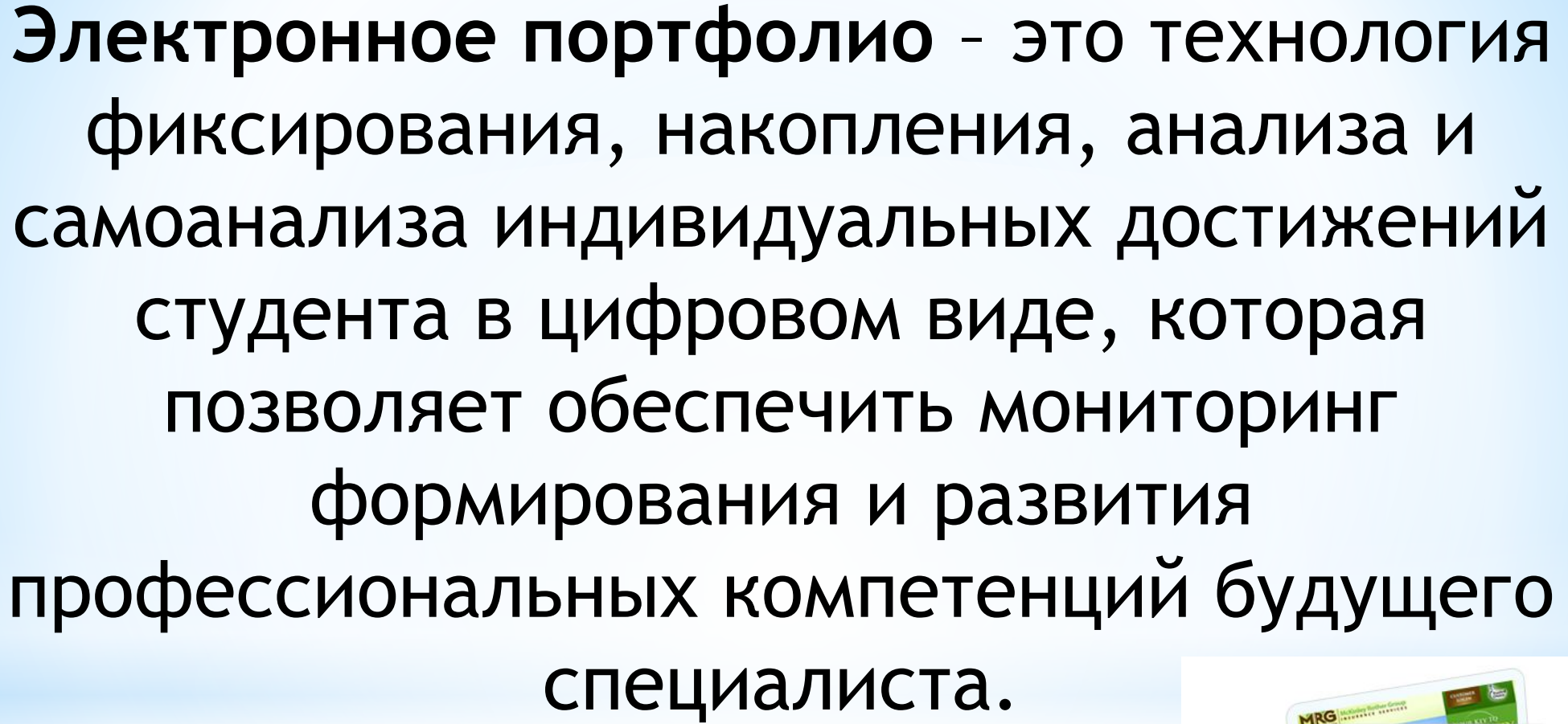

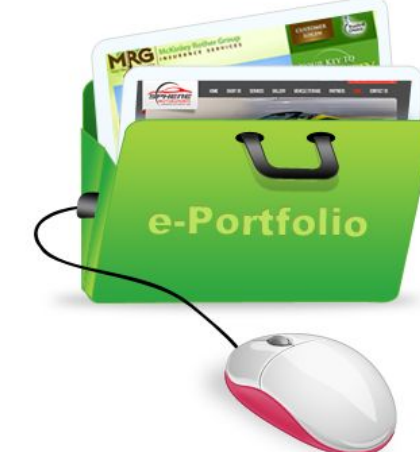

#### **Онлайн-портфолио имеет свои особенности**:

- \*удобное размещение и представление пользователями своих достижений в цифровом формате в виде текстовых, графических и звуковых файлов, видео и анимационных роликов и пр.;
- \*наличие индивидуальных настроек безопасности (студент, ведущий портфолио, имеет возможность открыть доступ к портфолио или его разделам другим пользователям);
- $*$ ведение истории приобретения профессионального опыта и карьерного роста.

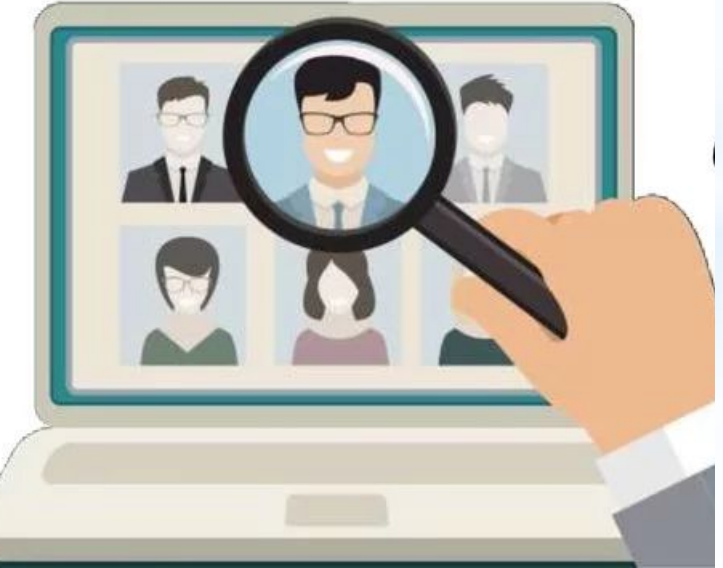

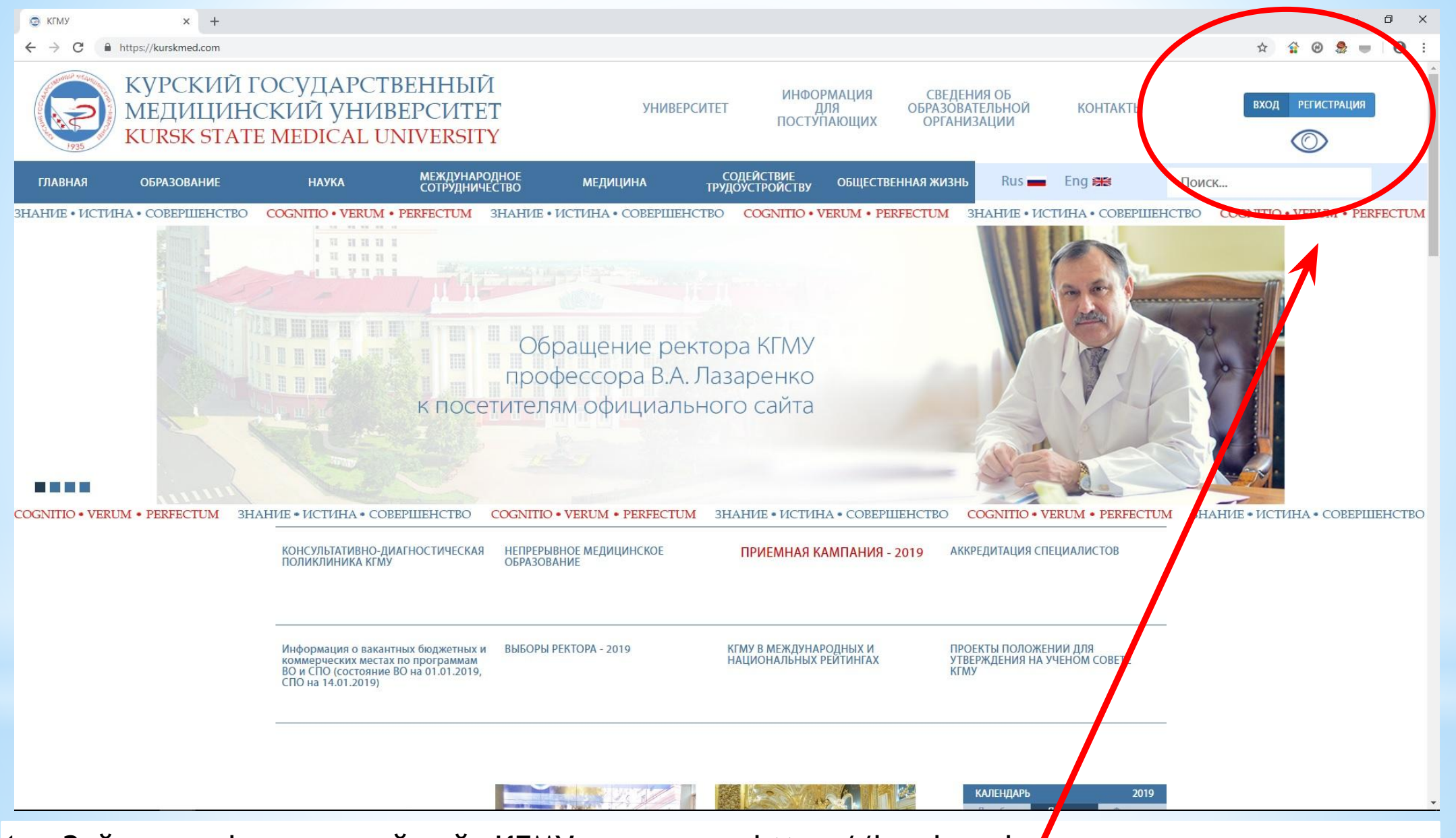

- 1. Зайти на официальный сайт КГМУ по адресу: https://kurskmed.com
- 2. В правом верхнем углу нажать на пиктограмму «ВХОД»

 $x +$ 图 × C KTMY  $\leftarrow$   $\rightarrow$  C' a https://kurskmed.com  $\boldsymbol{\Theta}$ **COLLECT** КУРСКИЙ ГОСУДАРСТВЕННЫЙ **ИНФОРМАЦИЯ** СВЕДЕНИЯ ОБ МЕДИЦИНСКИЙ УНИВЕРСИТЕТ **УНИВЕРСИТЕТ** ДЛЯ **ОБРАЗОВАТЕЛЬНОЙ КОНТАКТЫ ПОСТУПАЮШИХ ОРГАНИЗАЦИИ** KURSK STATE MEDICAL UNIVERSITY **МЕЖДУНАРС ОБРАЗОВАНИЕ НАУКА** Rus Engels Поиск. СОТРУДНИЧ Вход HAHI/IE · MCTVIHA · COBEPILIEHCTBO COGNITIO · VERUM · PERFECTUM **3HAHUE · MCTUHA · COBEPILIEHCTBO COGNITIO · VERUM · PERFECTUM** test@gmail.com **THE HILL** 1 H H H H H a H W H H 3 ........ Вапомнить меня **CPEAN MEA** Войти **BY3OB POCC** Закрыть **РЕЙТИНГЕ УН ROUND UNIVERSITY RANKING ROUND UNIVERSITY RANKING - 2018** n na m OGNITIO . VERUM . PERFECTUM ЗНАНИЕ • ИСТИНА • СОВЕРШЕНСТВО COGNITIO . VERLIM . PERFECTI IM 3HAHVIE · VICTVIHA · COBEPILIEHCTBO COGNITIO · VERUM · PERFECTUM 3HAHVIE · VICTVIHA · COBEPILIEHCTBO КОНСУЛЬТАТИВНО-ДИАГНОСТИЧЕСКАЯ НЕПРЕРЫВНОЕ МЕДИЦИНСКОЕ ПРИЕМНАЯ КАМПАНИЯ - 2019 АККРЕДИТАЦИЯ СПЕЦИАЛИСТОВ ПОЛИКЛИНИКА КГМУ **ОБРАЗОВАНИЕ** ПРОЕКТЫ ПОЛОЖЕНИЙ ДЛЯ<br>УТВЕРЖДЕНИЯ НА УЧЕНОМ СОВЕТЕ Информация о вакантных бюджетных и ВЫБОРЫ РЕКТОРА - 2019 КГМУ В МЕЖДУНАРОДНЫХ И коммерческих местах по программам НАЦИОНАЛЬНЫХ РЕЙТИНГАХ ВО и СПО (состояние ВО на 01.01.2019, **KEMY** СПО на 14.01.2019)

1. В верхней строке диалогового окна ввести свой логин (адрес электронной почты)

**КАЛЕНДАРЬ** 

- 2. В нижней сроке ввести свой пароль
- 3. Нажать на пиктограмму «ВОЙТИ»

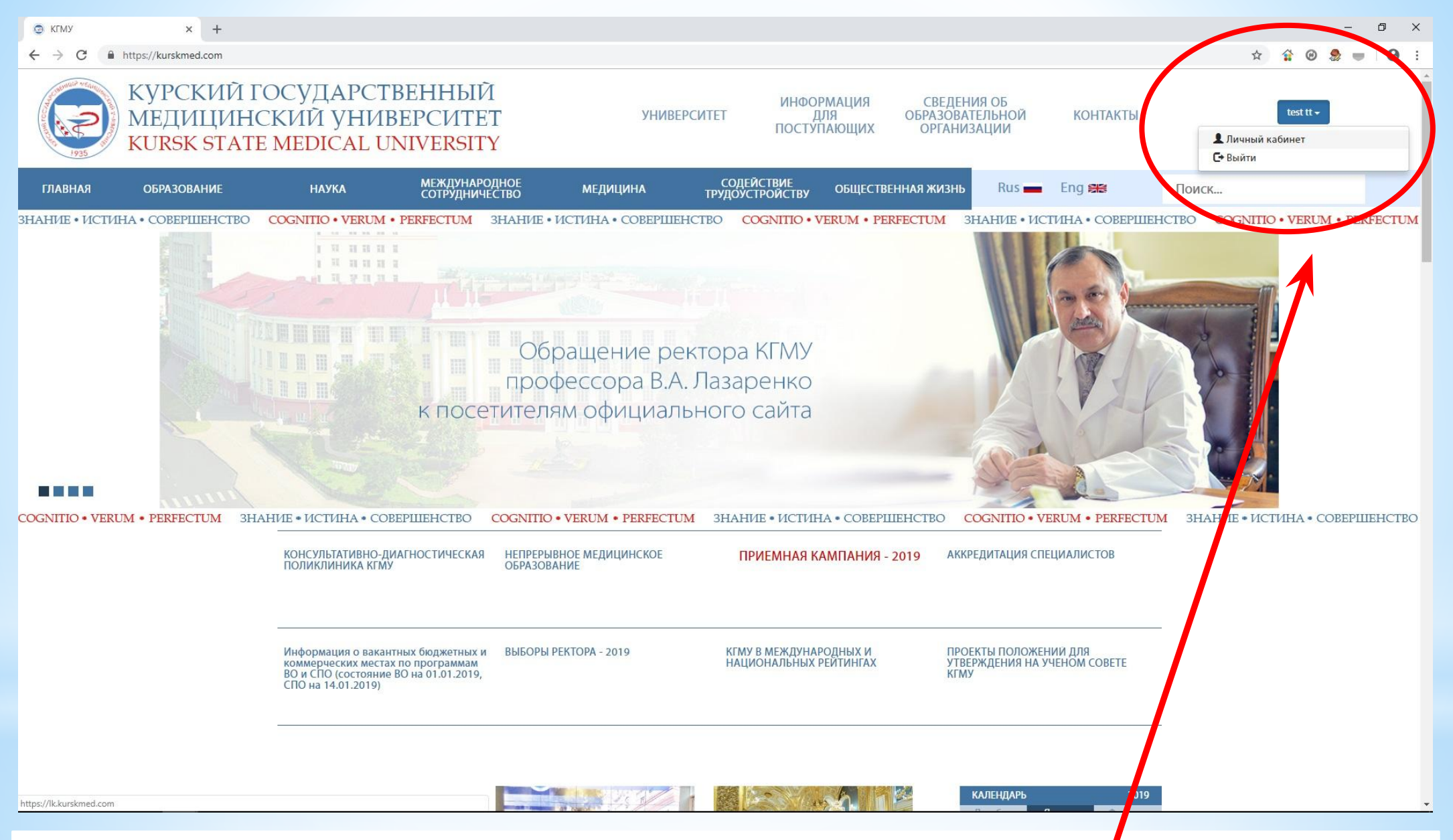

- 1. В правом верхнем углу нажать на пиктограмму со своей фамилией
- 2. В выпадающем меню выбрать «ЛИЧНЫЙ КАБИНЕТ»

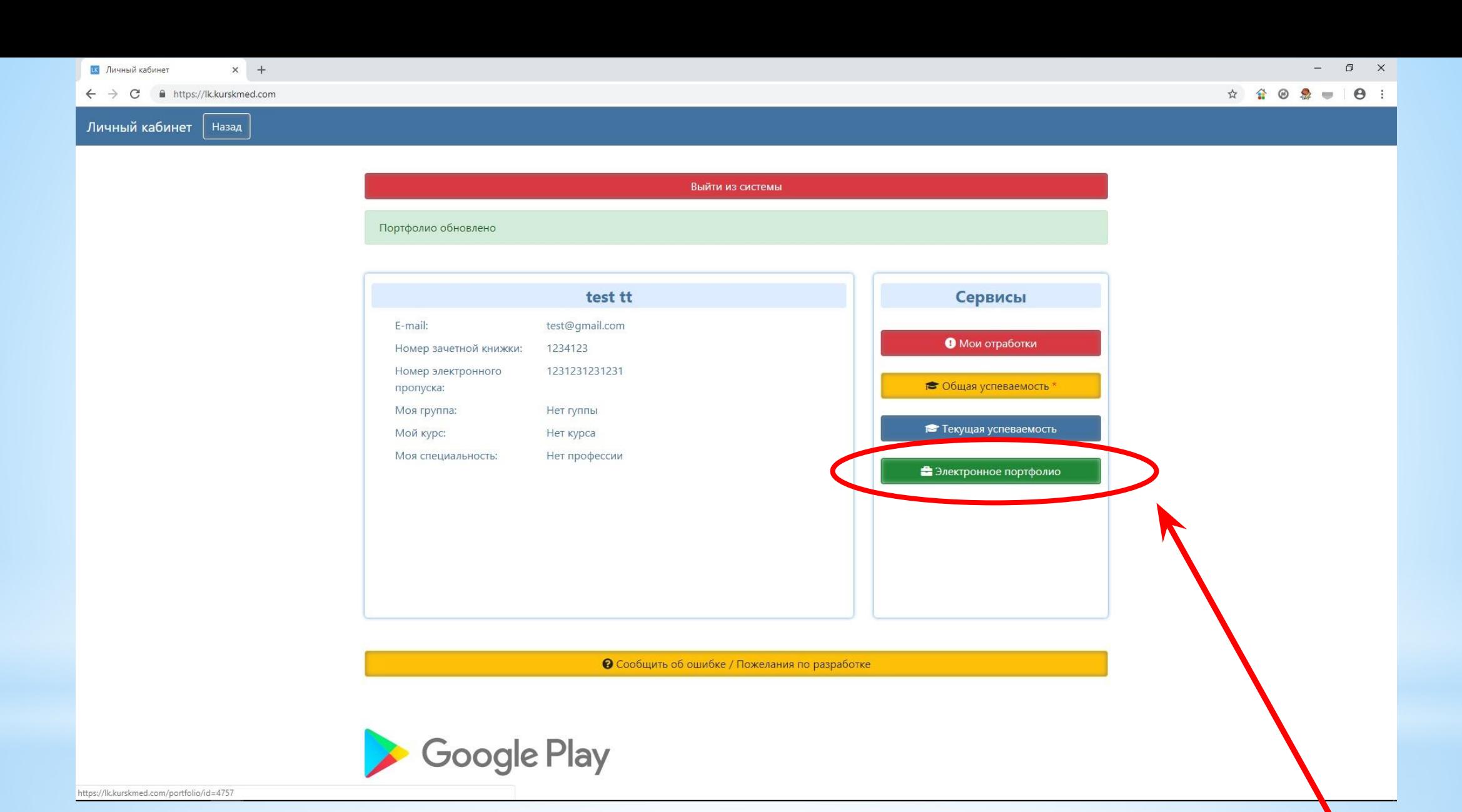

1. В правом меню «СЕРВИСЫ» выбрать пиктограмму «ЭЛЕКТРОННОЕ ПОРТФОЛИО»

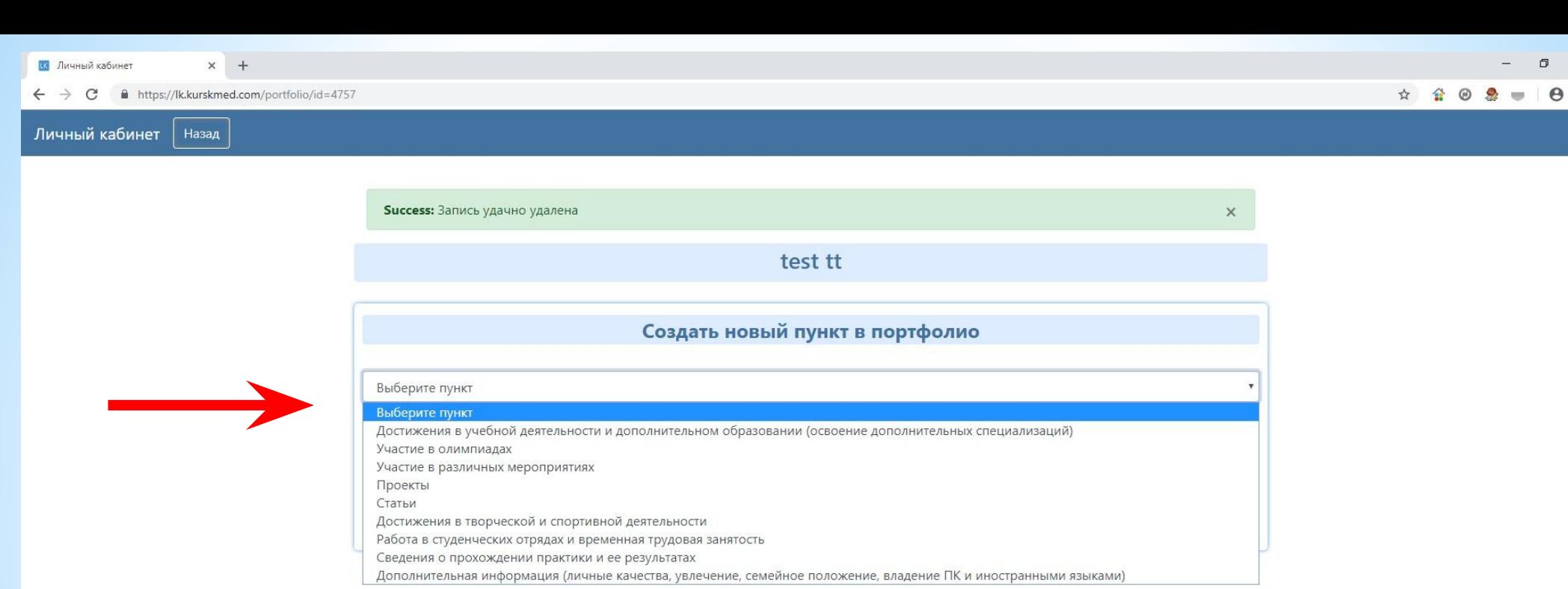

 $\mathsf{x}$ 

Получить pdf (Тест)

1. Нажать на строку «ВЫБЕРИТЕ ПУНКТ»

2. В выпадающем меню выбрать тот элемент портфолио, который хотите создать

#### Личный кабинет | Назад

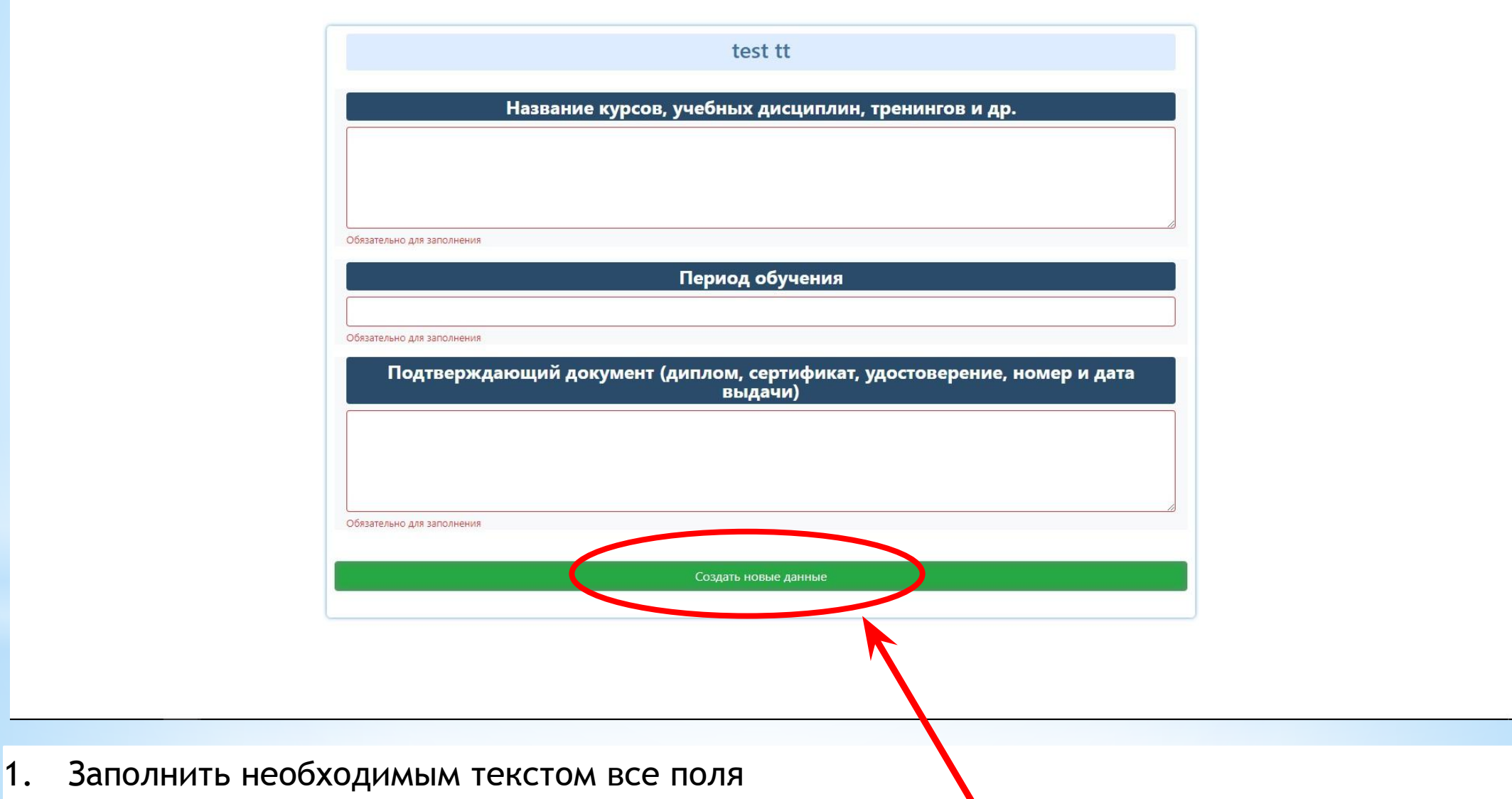

Нажать пиктограмму «СОЗДАТЬ НОВЫЕ ДАННЫЕ» 2.

 $\Theta$  :

☆ ☆ ◎ 象 = |

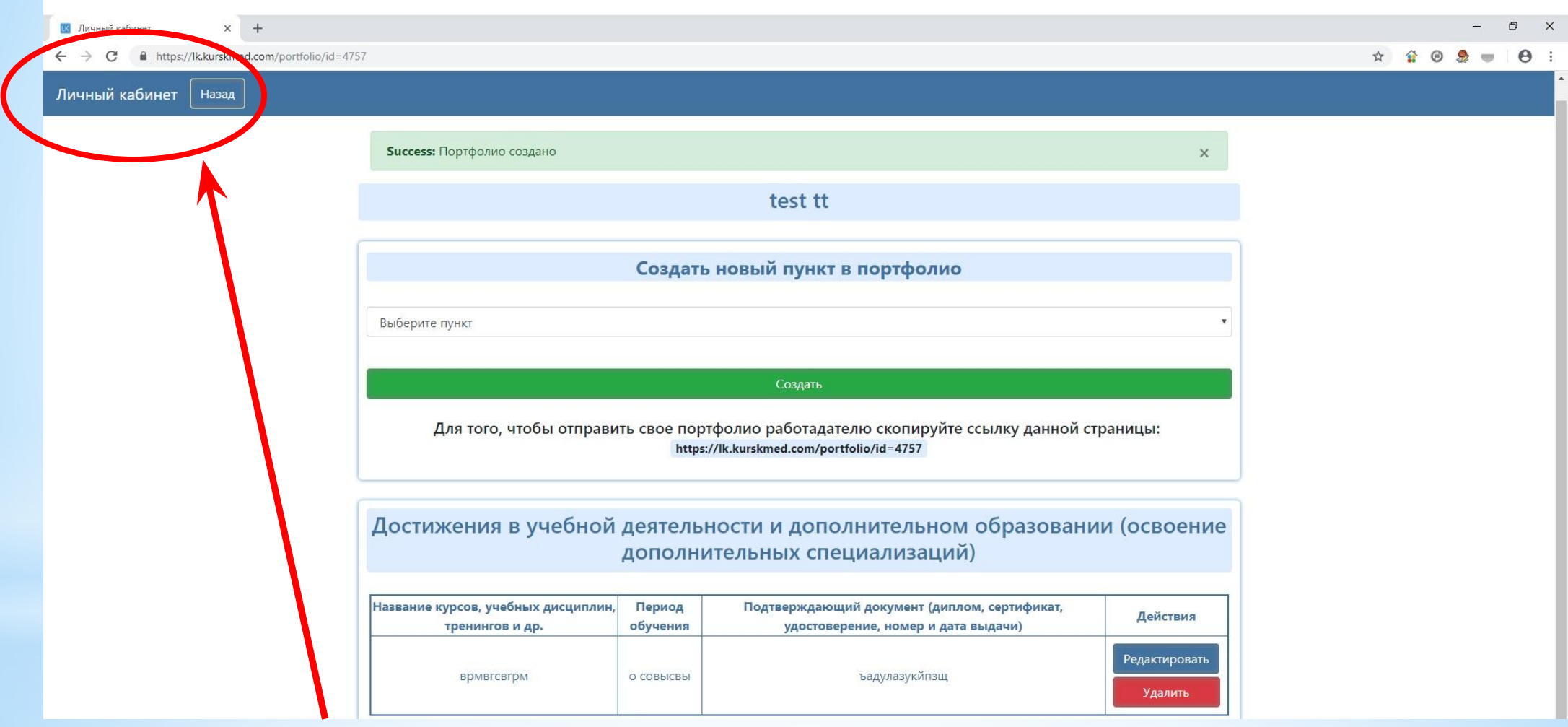

- 1. Выбрать новый или тот же самый пункт в портфолио и заполнить его
- 2. После окончания работы с портфолио нажать на пиктограмму «ЛИЧНЫЙ КАБИНЕТ» в левом верхнем углу

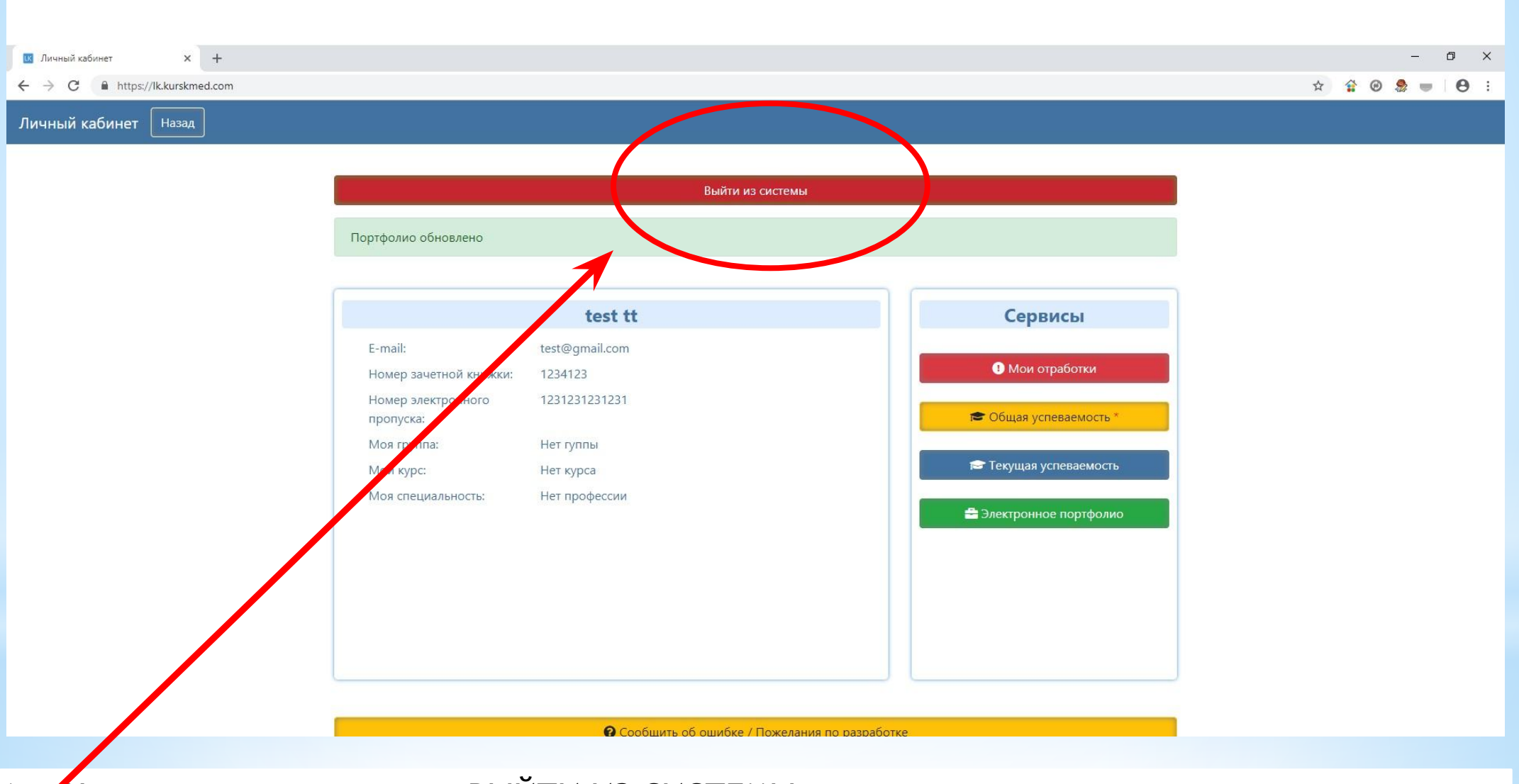

1. Нажать на пиктограмму «ВЫЙТИ ИЗ СИСТЕМЫ»

#### Размер шрифтов: АА А | Изображения: отключить ЧБ | Фон: А А Х

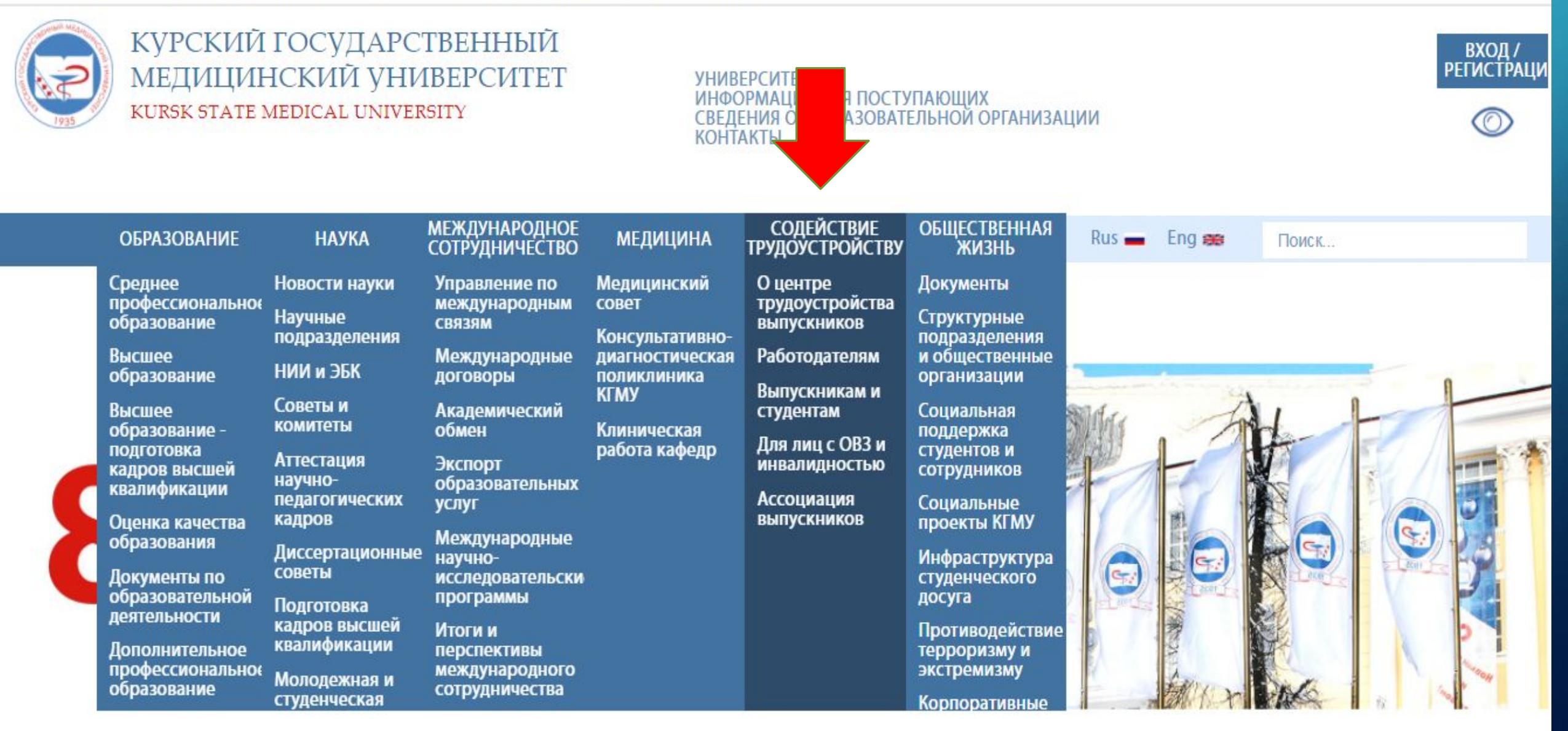

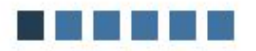

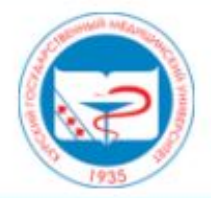

#### ЦЕНТР ТРУДОУСТРОЙСТВА ВЫПУСКНИКОВ КГМУ KURSK STATE MEDICAL UNIVERSITY

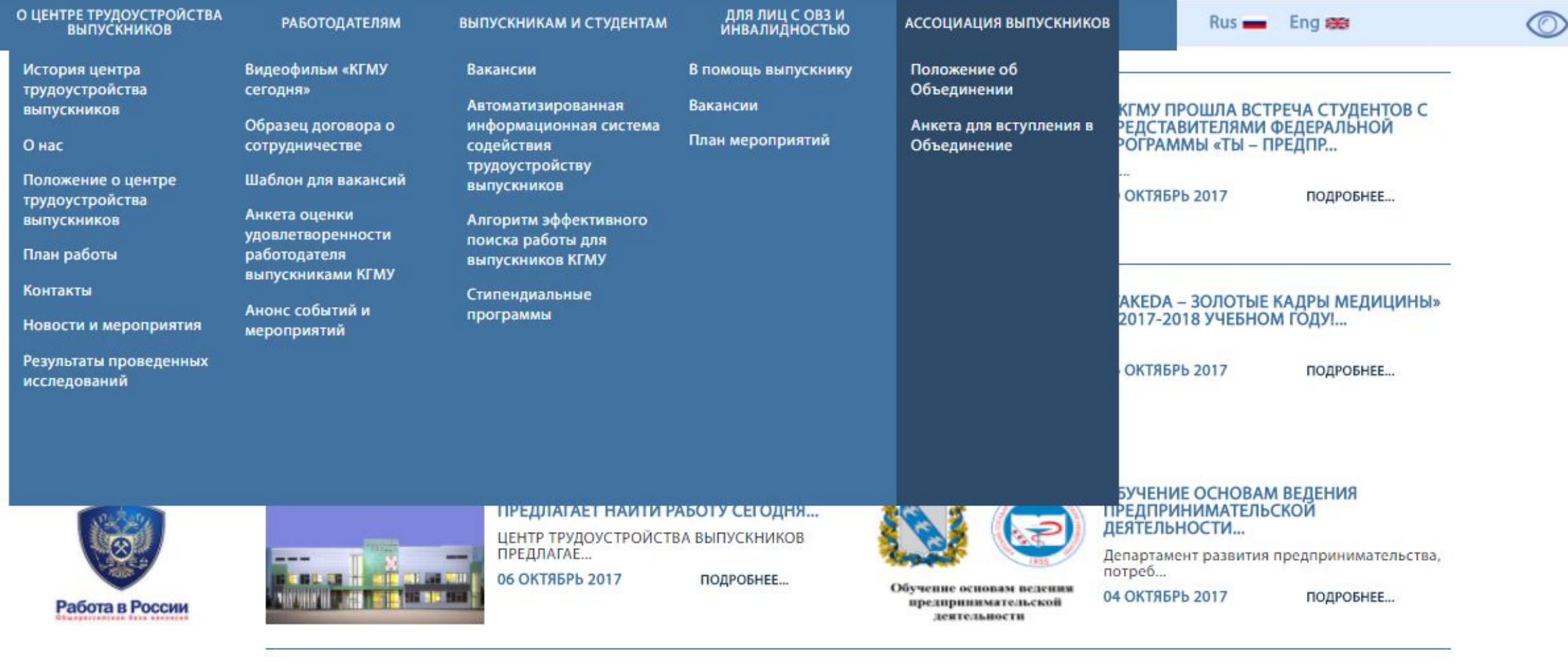

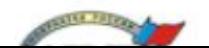

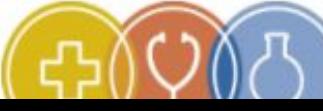

ОТКРЫЛАСЬ РЕГИСТРАЦИЯ НА УЧАСТИЕ В<br>СТИПЕНДИАЛЬНОЙ ПРОГРАММЕ «ТАКЕDA<br>– ЗОЛОТЫЕ КАДРЫ ...

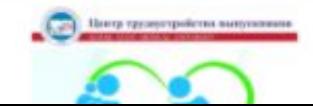

В РАМКАХ ПРОЕКТА «УПРАВЛЕНИЕ ЗДОРОВЬЕМ» ВЫПУСКНИКАМ - 2017 ПРЕДЛАГАЕТСЯ ...

## СПАСИБО ЗА ВНИМАНИЕ!